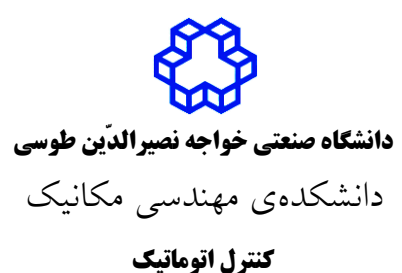

نيمسال دوم ٩٩-١٣٩٨

## Homework 6

Assigned: 1399/2/23; Due: 1399/3/17

برای فصل ۷، قسمت Example Problems and Solutions را خودتان حل کنید و با حلهای کتاب مقایسه کنید. ولی آن را تحویل ندهید.

A-7-1 to 4.

 $(s) = \frac{(-2s+1)}{T}$  تابع تبدیل  $(1)$  $(T_2 s + 1)$ 1 1 1 1  $T_2$ *s*  $G_1(s)$  $T_1 s$ + = را در نظر بگیرید. دیاگرام بودی سیستم را با فرض:  $G_{1}\big(s\big)=\frac{c-1}{T_{1}s+1}$ الف)  $T_2 = 10, T_1 = 0.1$  رسم کنید. سپس نتایج را با نرمافزار MATLAB شبیهسازی کرده و فایل خود را با نام a51P ذخیره کنید. P51b شبیهسازی کرده و فایل خود را با نام P51b با نرم افزار MATLAB شبیه بازی کرده و فایل خود را با نام ذخیره کنید. پ( نتایج قسمت الف و ب را با هم مقایسه کنید.  $\displaystyle{(\mathcal{S})\!=\!\frac{\omega_n}{\mathcal{S}^2+\mathcal{S}\,\mathcal{E}\,\mathcal{S}+\mathcal{S}^2}}$  (۲ 2  $\frac{c_n}{2} + 2\mathcal{E}\omega s + \omega^2$ *n n G <sup>s</sup> s s*  $\omega$ را به صورت پارامتری رسم کرده و نشان دهید  $G(s) = \frac{n}{s^2 + 2\xi\omega_n s + \omega_n}$  $(j\omega_n)$ 1 میباشد. $\left|G\big(\,j\omega_n\big)\right|=\frac{1}{2\xi}.$  $(s) = \frac{s + 0.5}{s^3 + s^2 + 1}$  سیستم (۳ 1  $G(s) = \frac{s}{s}$  $s^3 + s$ با فیدبک واحد را  $c$ ر نظربگیرید. ابتدا با استفاده از معیار راث پایداری سیستم را $G(s)\,{=}\,\frac{s\,{+}\,0.5}{s^3\,{+}\,s^2\,{+}\,1}$ بررسی کنید و سپس قطبهای سیستم حلقه باز را بیابید. نشان دهید این سیستم غیر مینیمم فاز است. با استفاده از نرمافزار MATLAB توضیح دهید منحنی زاویه فاز بودی در فرکانس باال به کجا میرسد. 4( سیستم پاندول معکوس با پایه متحرک نشان داده شده در شکل زیر را در نظر بگیرید.

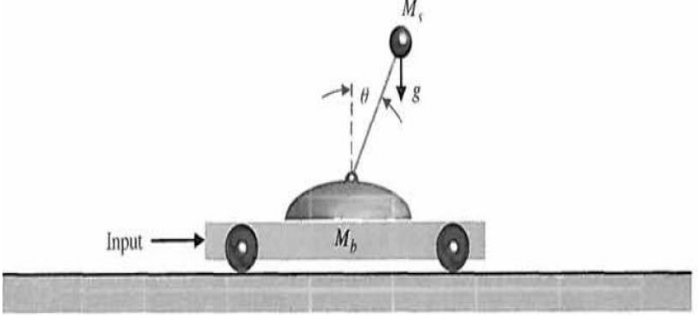

تابع تبدیل حلقه باز این سیستم به صورت 
$$
G(s) = \frac{1}{s^2 - (M_b + M_s)g}
$$

$$
G(s) = \frac{1}{s^2 - (M_b + M_s)g}
$$

$$
g = 9.81 \frac{m}{s^2} \cdot L = 1m \cdot M_b = 100 \text{ kg} \cdot M_s = 10 \text{ kg}
$$
الف) تابع تبدیل حلقه بسته سیستم با فیدبک واحد را بیابید.  
الف) تابع تبدیل حلقه بسته سیستم با فیدبک واحد را بیابید.  
ب) دیاگرام بودی سیستم را رسم کنید و در خصوص پایداری آن بحث کنید.

 $B-7-4$  ( $\Delta$